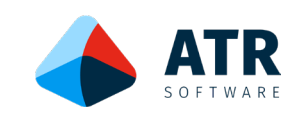

# Datenblatt **InnoMES Auftrags- und Kapazitätsplanung**

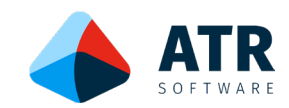

## **Beschreibung:**

Im Modul Auftrags- und Kapazitätsplanung werden zur Verplanung von Aufträgen die Kapazitäten der Mitarbeiter und Assets berücksichtigt. Einerseits können dies bereits durch Aufträge belegte Kapazitäten sein und andererseits z.B. der geplante Stillstand einer Maschine oder die Abwesenheit von Personal sein. Die Anzeige erfolgt in einem sehr flexiblen und übersichtlichen Planungstool.

## Stamm- und Bewegungsdaten:

Folgende Daten (= Objekte) werden im Modul Auftrags- und Kapazitätsplanung verwaltet:

- Kalender
- **Assets**

## Funktionalität:

Folgende Funktionalitäten sind enthalten:

- **-** Anlegen und Verwalten von Kalendern Auf Unternehmensseite können z.B. Werksferien in einem Jahreskalender eingetragen werden. Bei Mitarbeitern können Urlaub, Schulung, Krankheit vorgesehen werden. Bei Assets wie z.B. Maschinen können geplante Wartungen eingetragen werden. Diese Kalender stehen in diesem Modul als Informationsquelle für die manuelle Planung zur Verfügung.
- **-** Anlegen und Verwalten von Assets Für die Planung benötigten Maschinen, Arbeitsplätze, Werkzeuge, etc. können angelegt werden.
- **-** Gestaltung des Planungstools als Oberfläche für den Planer Im Planungstool wird festgelegt welche Objekte in der horizontalen Anzeige (z.B. Assets) und welche in der vertikalen (z.B. Kalendertage) angeordnet werden.
- **-** Verplanen von Aufträgen aus der Tabelle "unverplante Aufträge" unter Berücksichtigung von Kapazitäten durch Zuweisung von Assets und/oder Personal
- **-** Berücksichtigung von Vorgabezeiten bei den Arbeitsschritten
- **-** Planungsansicht mit Drilldown-Funktion
- **-** Umplanung von Aufträgen durch Drag and Drop
- **-** Führen eines manuellen Status

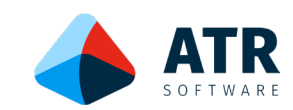

## Beispielansicht:

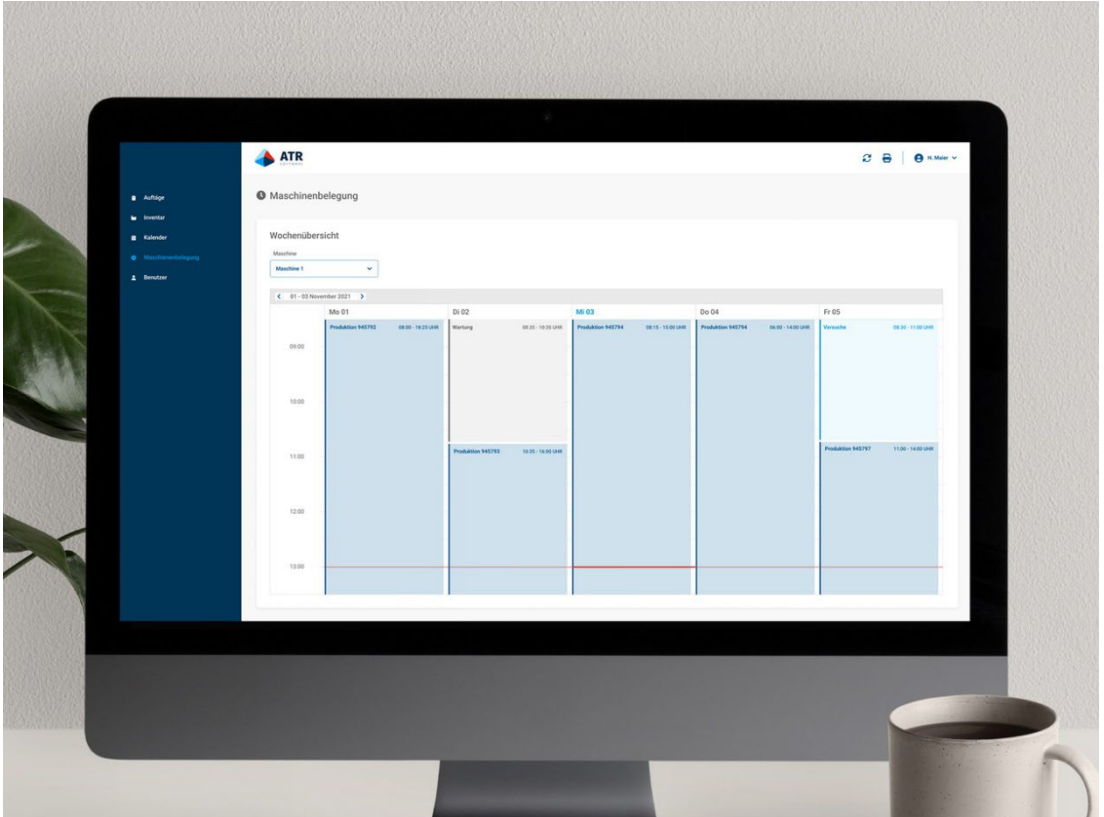

#### Tools zum Arbeiten mit der Software:

Folgende Tools aus dem InnoMES Basismodul stehen zur Verfügung:

- Einfache Auswertemöglichkeiten direkt in den Tabellen
- Abbildung der Objekte in beliebigen Hierarchien so wie sie in ihrer Organisation vorhanden sind
- Erweiterungsmöglichkeiten durch individuelle Anlage von vollwertigen benutzerdefinierten Eigenschaften bei den Objekten durch den Anwender
- Kommentare zu allen Objekten
- Anhang von beliebigen Dokumenten und Links
- Berechtigungsmanagement auf Funktionsebene

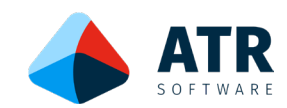

## **Systemumgebung**

#### Hardware:

Die für InnoMES notwendigen Voraussetzungen sind im InnoMES Basismodul beschrieben.

## Software:

Für die Nutzung des Moduls Auftrags- und Kapazitätsplanung sind das InnoMES Basismodul und das Modul Auftragsmanagement notwendig.

#### Kompatible Software:

Alle InnoMES Module und weitere Module der ATR Softwareplattform sind uneingeschränkt kompatibel.

## **Datenaustausch und Schnittstellen:**

Mit dem Modul InnoMES System Integration können Daten aus anderen Systemen (z.B. ERP, PLM) übernommen und bidirektional ausgetauscht werden.